# **EBSCO Database Hopping from Elementary/Primary School Databases to Others**

It is incredibly easy to "hop" between databases in EBSCO. The "Search Other Databases" option was available in every database researchers examined - including in primary school (Elementary and Middle School).

Screenshot below is from EBSCO Explora Elementary School databases.

If a term is entered in the search yielding "no results were found", one simply clicks "Search Other Databases" to access several other EBSCO databases **without having to enter a password.**

Example:

North Carolina

[NCWiseOwl](http://www.ncwiseowl.org/Interest/Elementary.htm) > Elementary >Explora enter K12 password (same for all primary and secondary schools students)

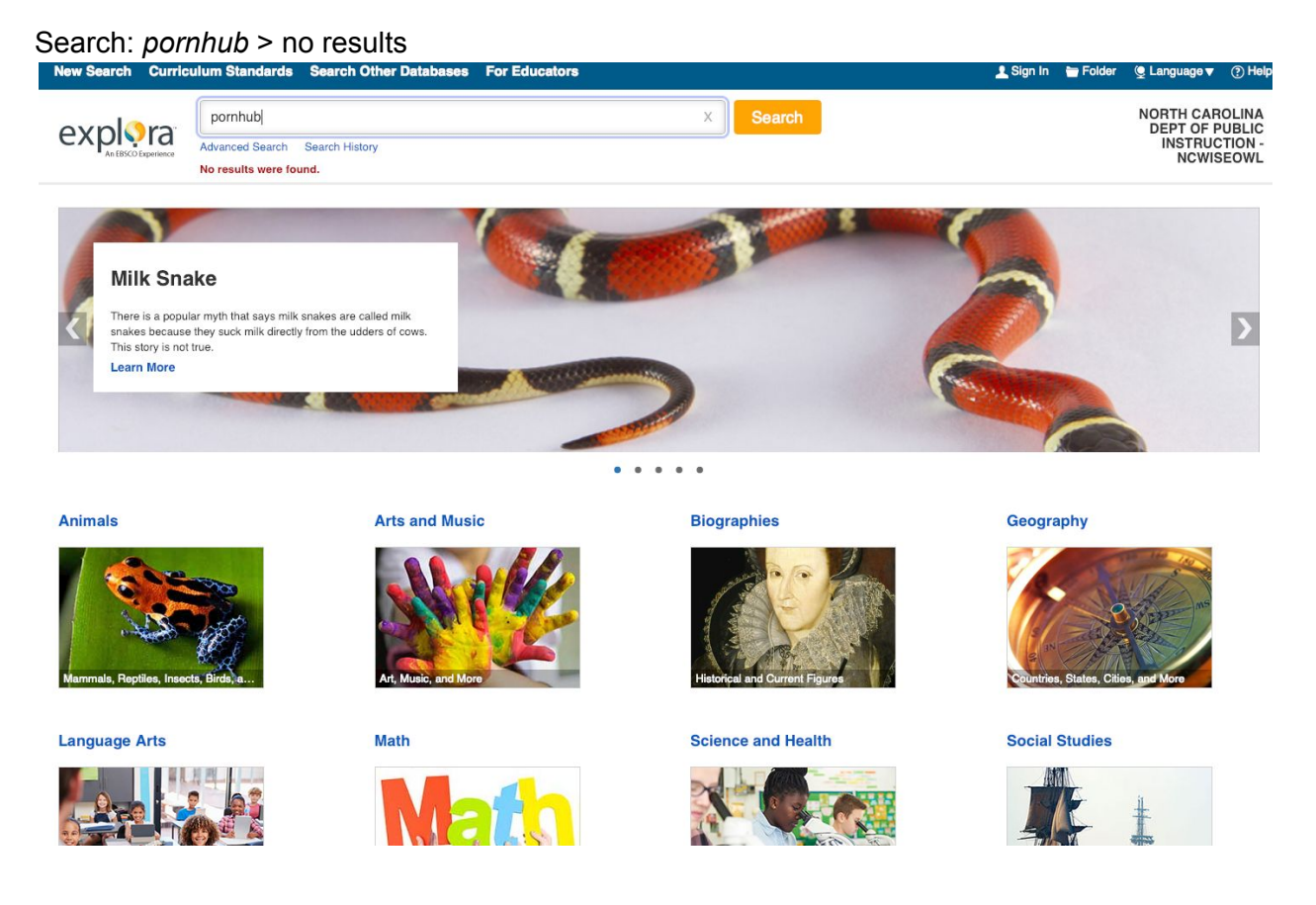

**Click "Search Other Databases"**

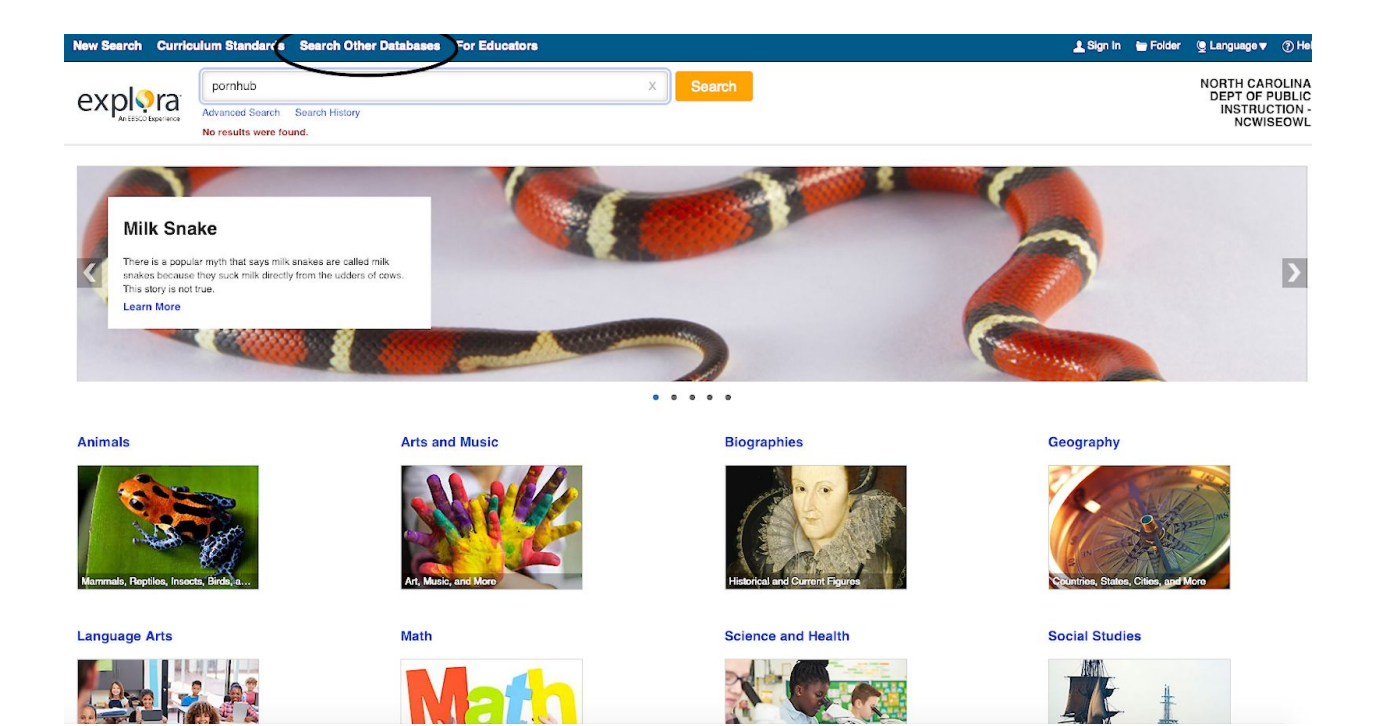

**Click "EBSCO databases"**

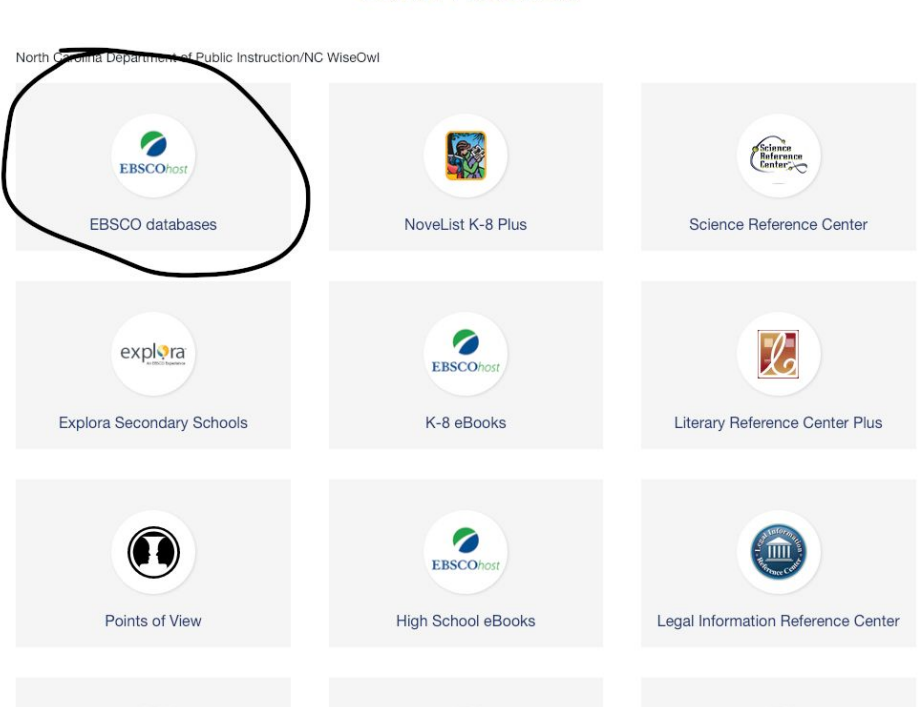

## **No new password needed.**

Search: *pornhub*

### **Select Resource**

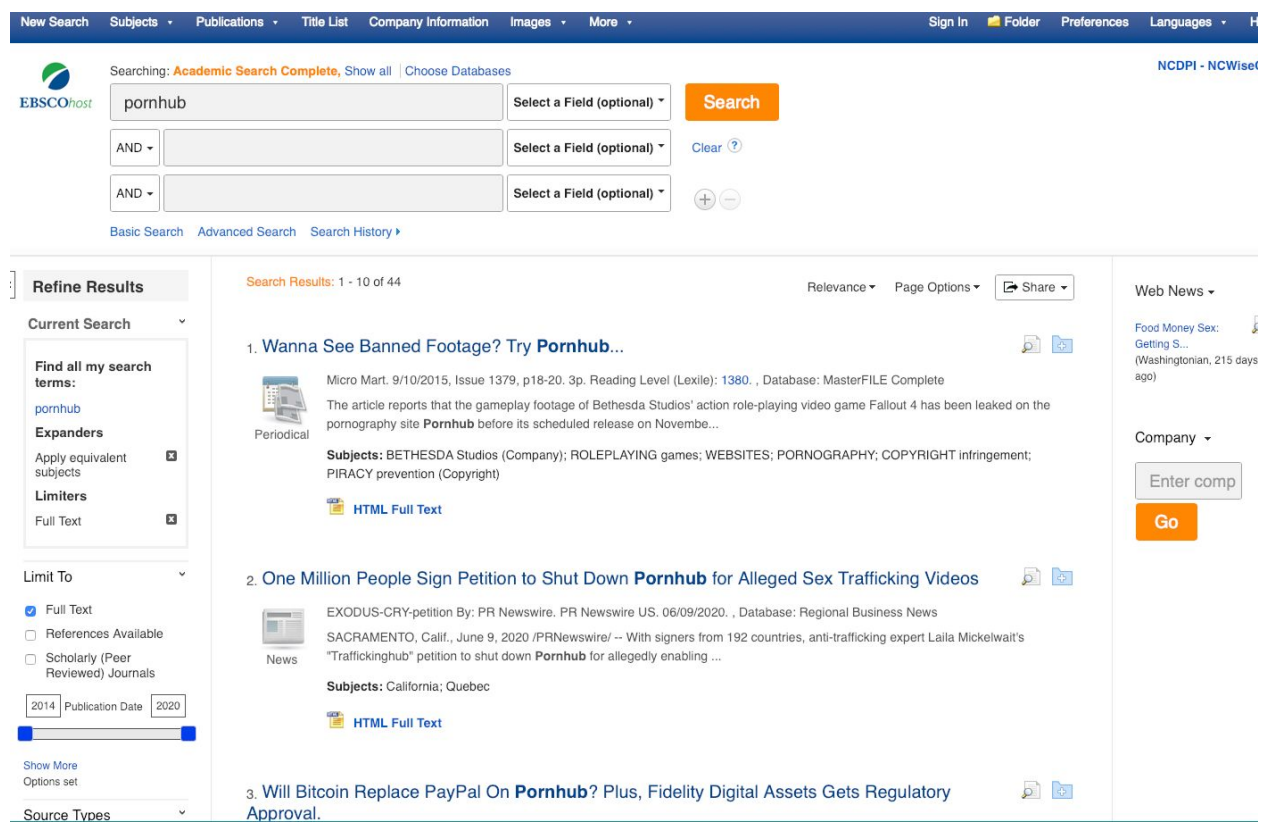

**First article, "Wanna See Banned Footage? Try Pornhub" has a live link to Pornub.**

However, some enterprising soul at that top secret event sneakily filmed the showcase, and stuck the footage up online. YouTube, which is pretty quick to clamp down on illicit releases like that nowadays, removed the videos almost as fast as they were posted, but fans still clamoured to see what Fallout goodness they were in for. Another video hosting site was needed -- one that wouldn't be so quick to delete the footage.

Enter Pornhub.

#### Not Your Average Video Hosting Site

Pornhub, as the name suggests, is primarily a site for pornographic videos. Launched back in 2007, it's a lot like a XXX-rated YouTube, hosting all kinds of content, both professional and amateur, with social features like sharing and commenting built in. At first glance, it's probably not the obvious place to stick a video of computer game-related footage -- but that's exactly what happened.

The Fallout 4 video was uploaded to the site under the, er euphemistic title "HIDDEN CAMERA SHOWS AUDIENCE TEASED BY BIG BUTT MAN IN TIGHTS LIVE." There might've been some disappointed punters, then, but Fallout fans seemed to have managed to find it okay, and the wobbly, poorly framed video racked up some 200,000 views over two days before Pornhub, too, got round to taking it down.

Considering the number of headlines, you'd think no-one had ever uploaded games-related video to a porn site before, but it isn't as unusual as it first appeared. On gaming forums, porn sites are regularly recommended as hosts for gameplay videos that content creators may not want out there. YouTube has strong relationships with gaming companies, and is quick on the draw when it comes to getting rid of material such as the Fallout footage. Pornhub et al don't tend to have those links -- plus, games companies keep a keen eye on YouTube, while they tend not to be so vigilant around porn sites.

### Legalese

In a recent Reddit Ask Me Anything session, Pornhub staff admitted that, while 99% of the material uploaded to their site is pornographic, there are people who elly explicit content that most other use the platform to post gaming and sports videos instead. That's because, while it was designed for sharing the kind of sext social media sites ban outright, Pornhub is far from being the wild ryou may imagine. It's got its ow nd conditions are long and of rules, and its term detailed: as well as forbidding abusive, defamatory, and hateful content, Pornhub makes users agree not to submit material that's copy hted, or otherwise protected by law (you can read the whole policy here, if you're so inclined: www.pornhub.com/information#terms).

Obviously stating something in the T&Cs doesn't automatically mear that all users faithfully follow the rules, so Pornhub has Thag facility whereby any user can report an inappropriate video to moderators. There's also a Support section where users can get in touch to report videos they want taken down -- often, used by victims of revenge porn -- and Pornhub's team say they act immediately to remove videos when they get those kinds of reports. So, it's not that Pornhub doesn't care that copyright infringing content was being hosted on the site, it's that no-one expected it to be there; once it knew, it was removed.

In the end, then, this really isn't a story about porn at all (though that might be why it got so much attention). It's about how, no matter how hard companies might try to stop them, people will find ways to access and share whatever content they want. Even if it's badly filmed, even if it's a trailer for a game that'll be out in a couple of months anyway. If enough people want something, they'll find a way to get it, which leaves content creators playing an increasingly frantic game of online Whack A Mole. Take a video down on YouTube, and someone else will upload it. Take that one down, and the same video will show up on Vimeo. Take that down, and it emerges on VideoJug. Take that down, and it turns up on a porn site. And so on, and so on.

**All This Has Happened Before** 

Clicked on the link. The screen below showed up for a few seconds and then...

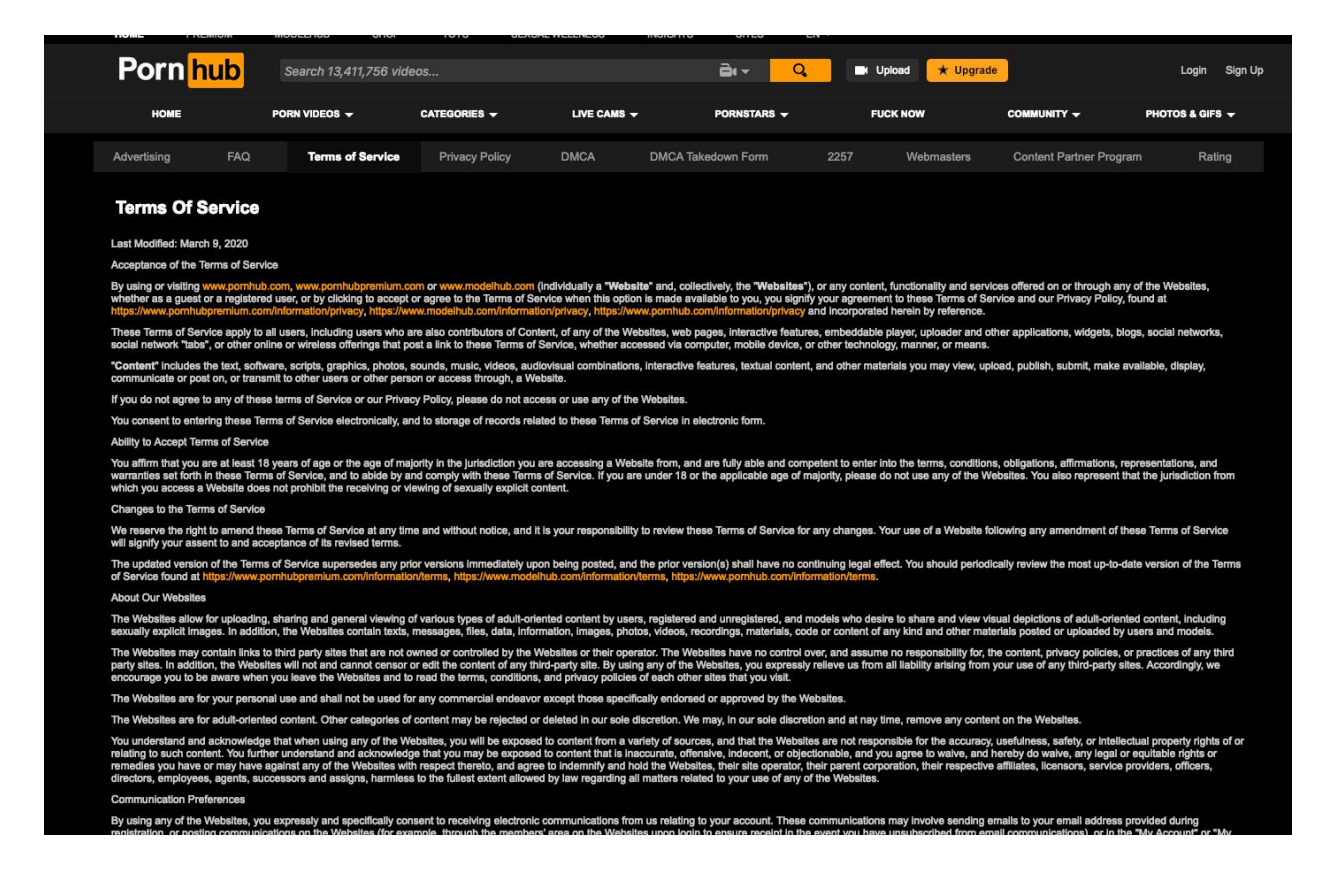

Researcher wasn't even going to click further (as we know what content is on Pornub). However, researcher accidentally bumped mouse, and it popped up this page.

Note titled (e.g. "Lazy Day With Perfect Teen Girlfriend")

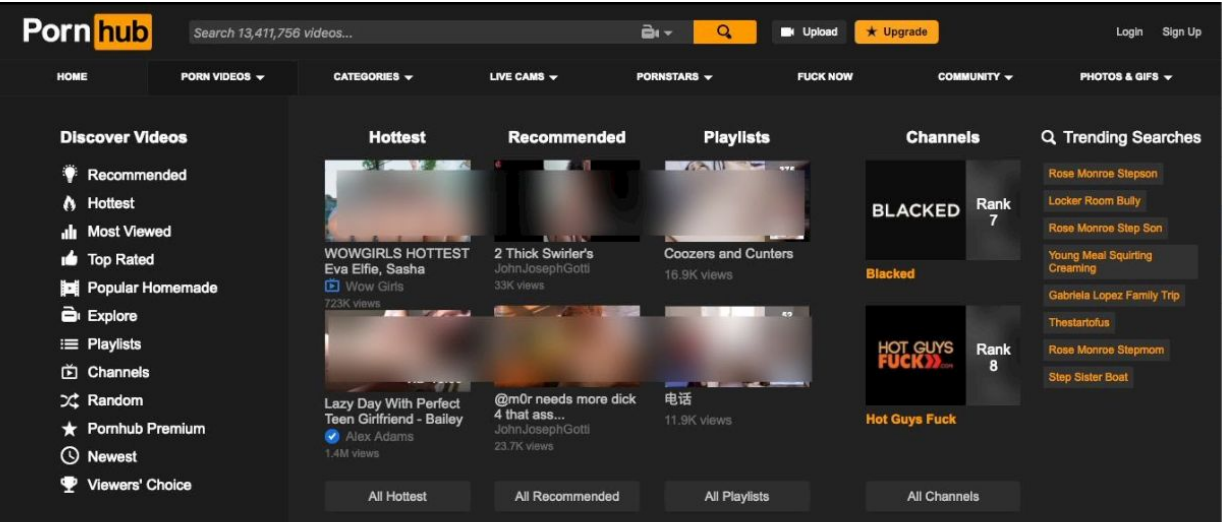

#### **About Our Websites**

The Websites allow for uploading, sharing and general viewing of various types of adult-oriented content by users, registered and unregistered, and models who desire to share and view visual depictions of adult-oriented co The Websiles may contain links to third party sites that are not owned or controlled by the Websiles or their operator. The Websiles have no control over, and assume no responsibility for, the content, privacy policies, or

The Websites are for your personal use and shall not be used for any commercial endeavor except those specifically endorsed or approved by the Websites.

The Websites are for adult-oriented content. Other categories of content may be rejected or deleted in our sole discretion. We may, in our sole discretion and at nay time, remove any content on the Websites.

You understand and acknowledge that when using any of the Websites, you will be exposed to content from a variety of sources, and that the Websites are not responsible for the accuracy, usefulness, safety, or intellectual

### **Communication Preferences**

By using any of the Websites, you expressly and specifically consent to receiving electronic communications from us relating to your account. These communications may involve sending emails to your email address provided d